## **Guide « PAIEMENT AMENDES D'ORDRE »**

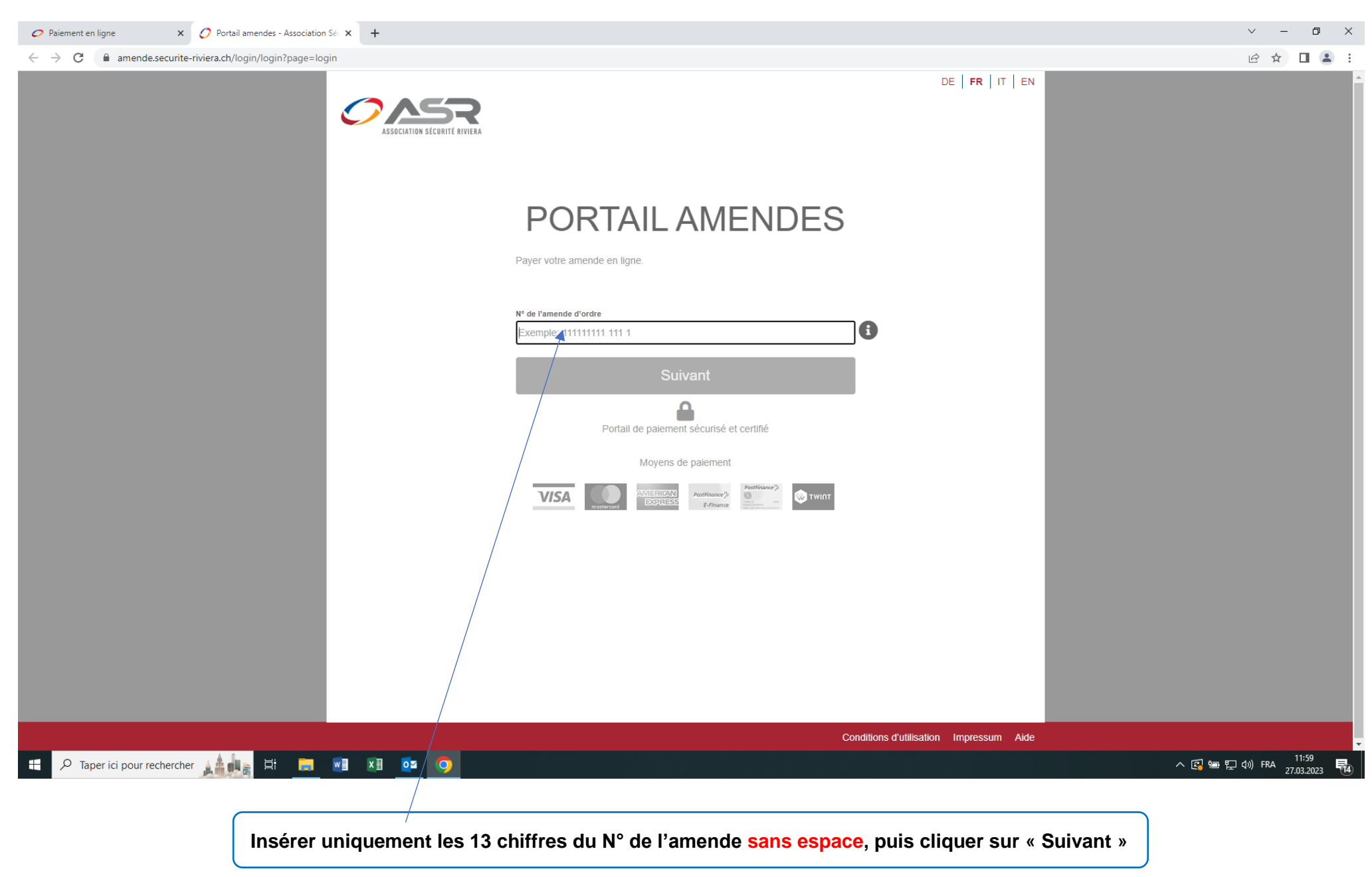

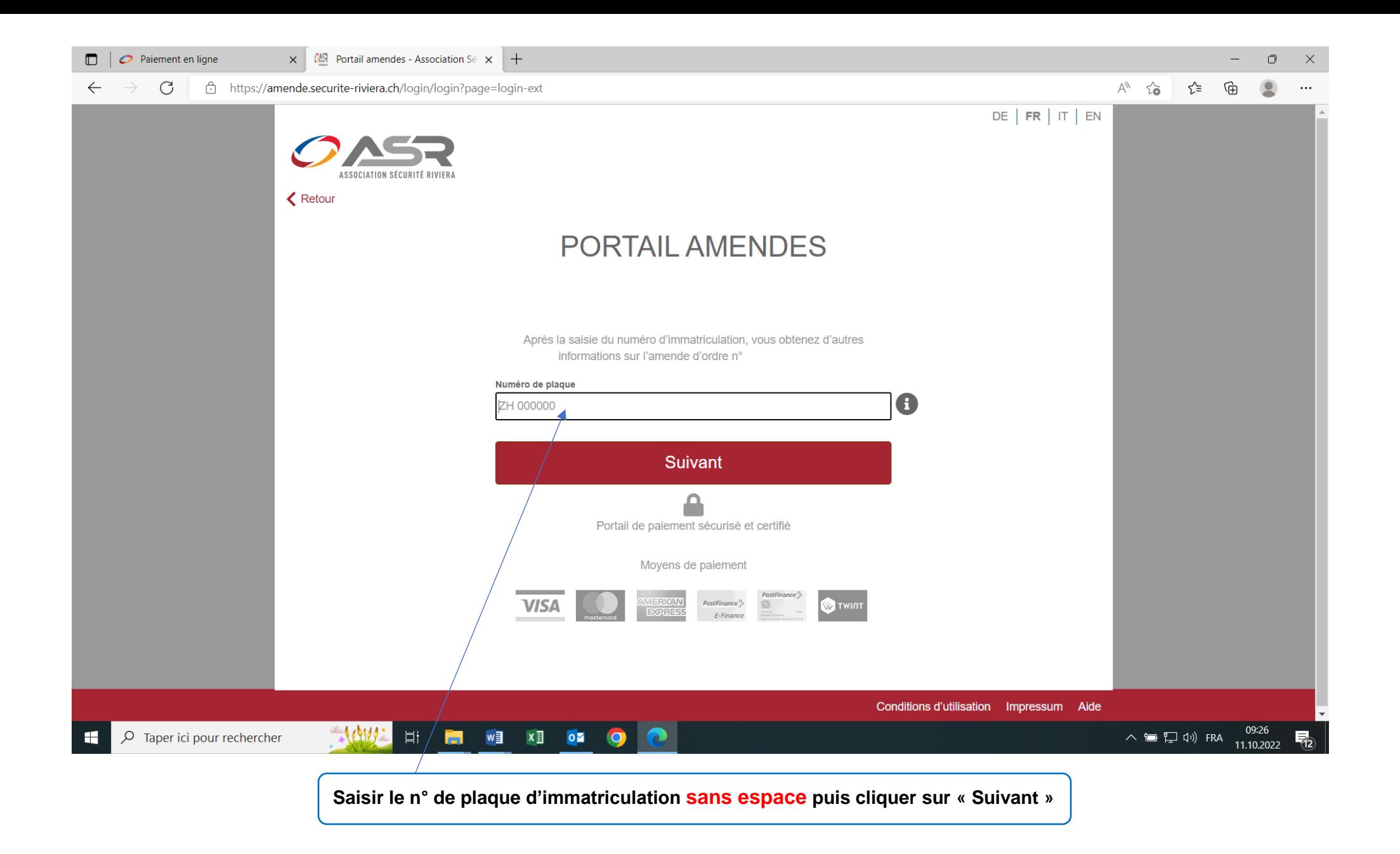

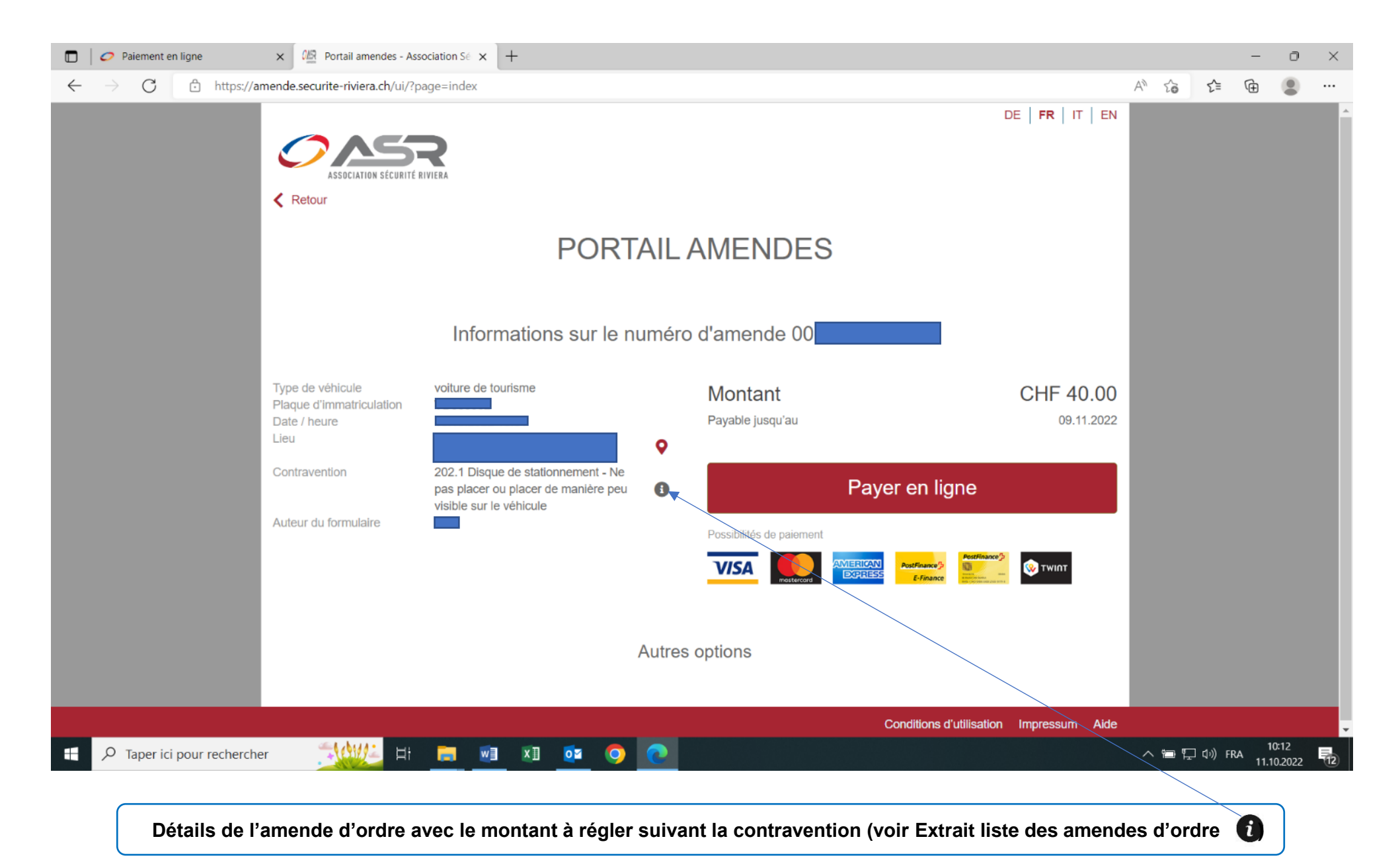

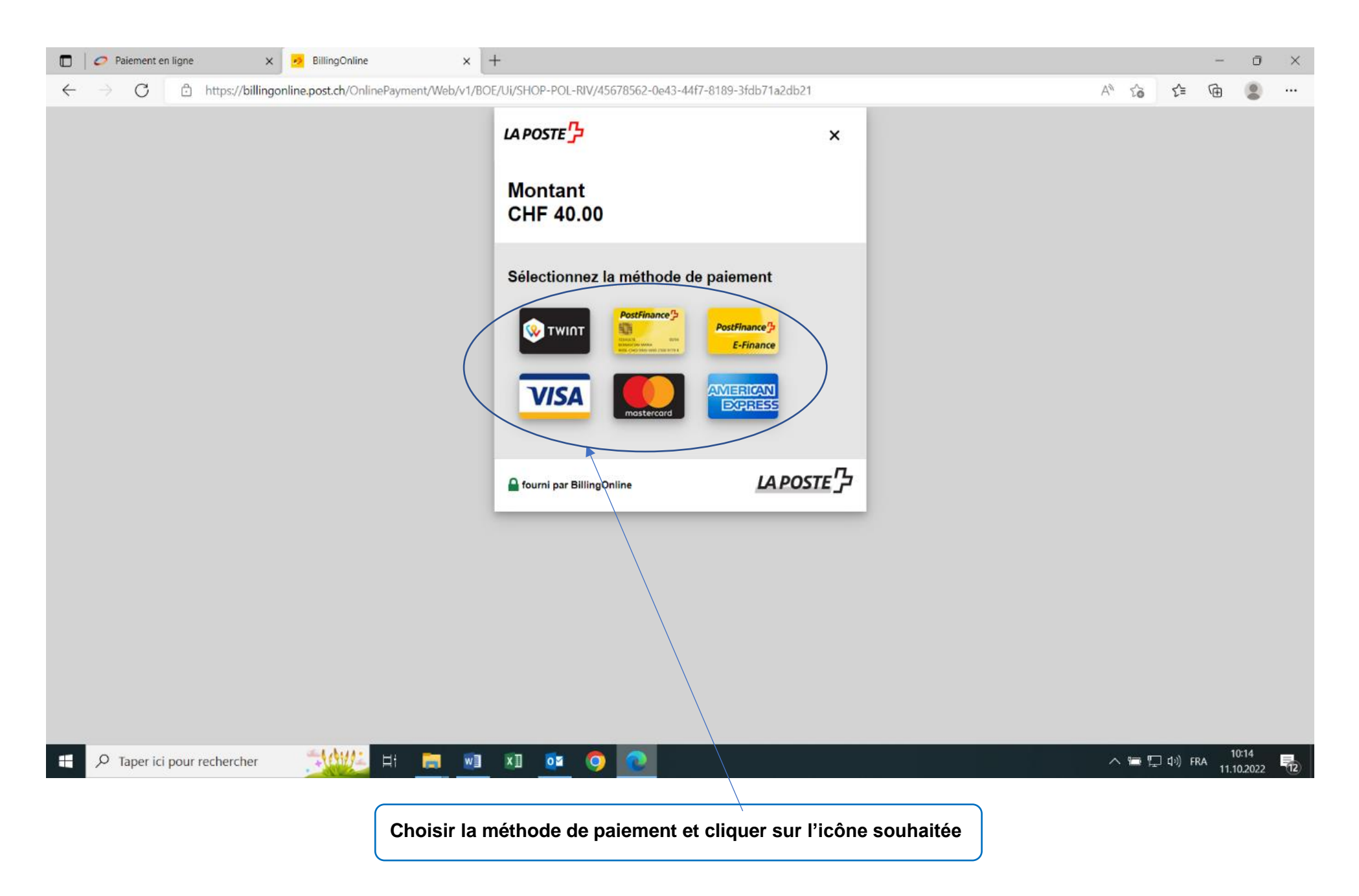

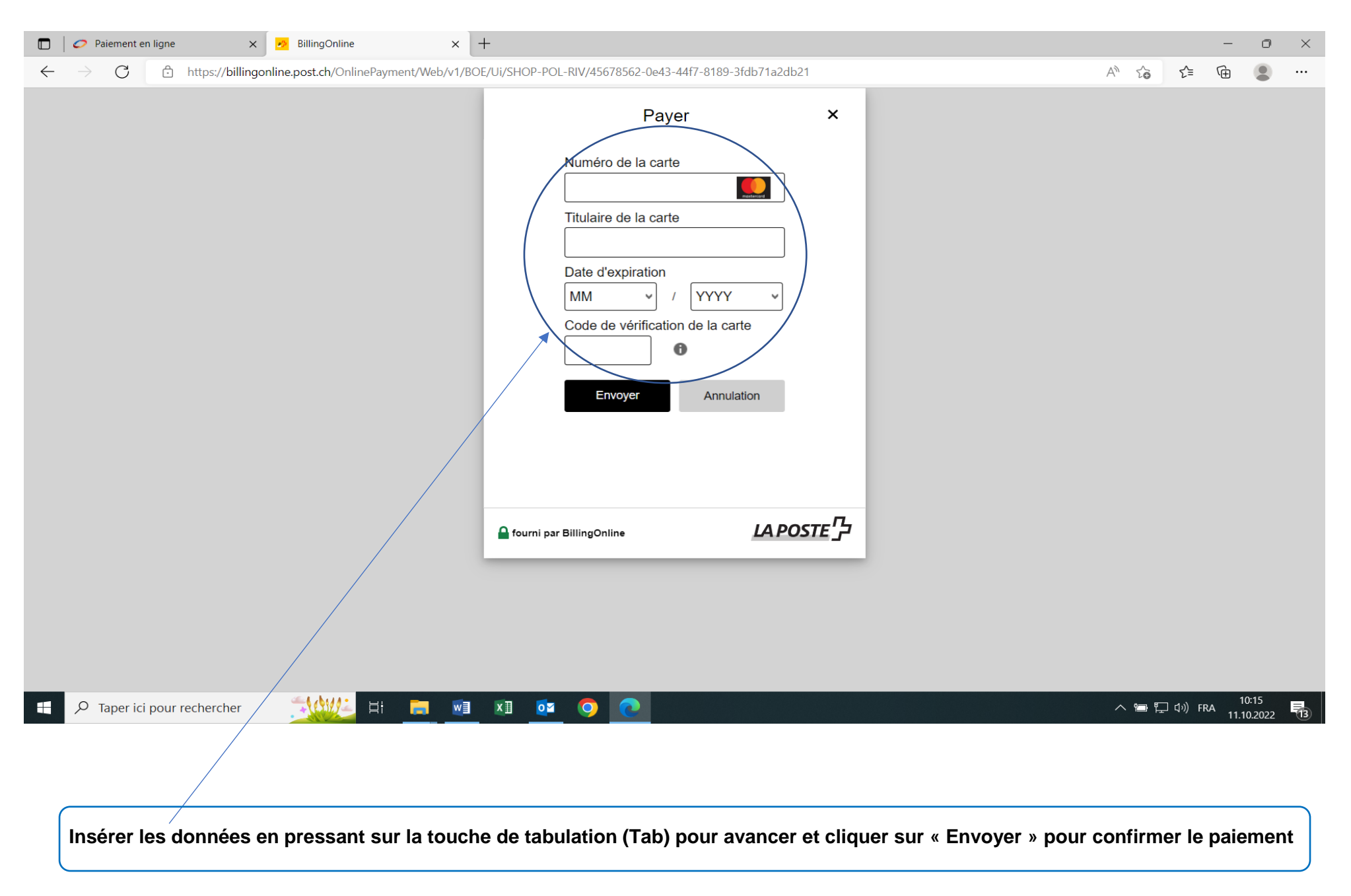

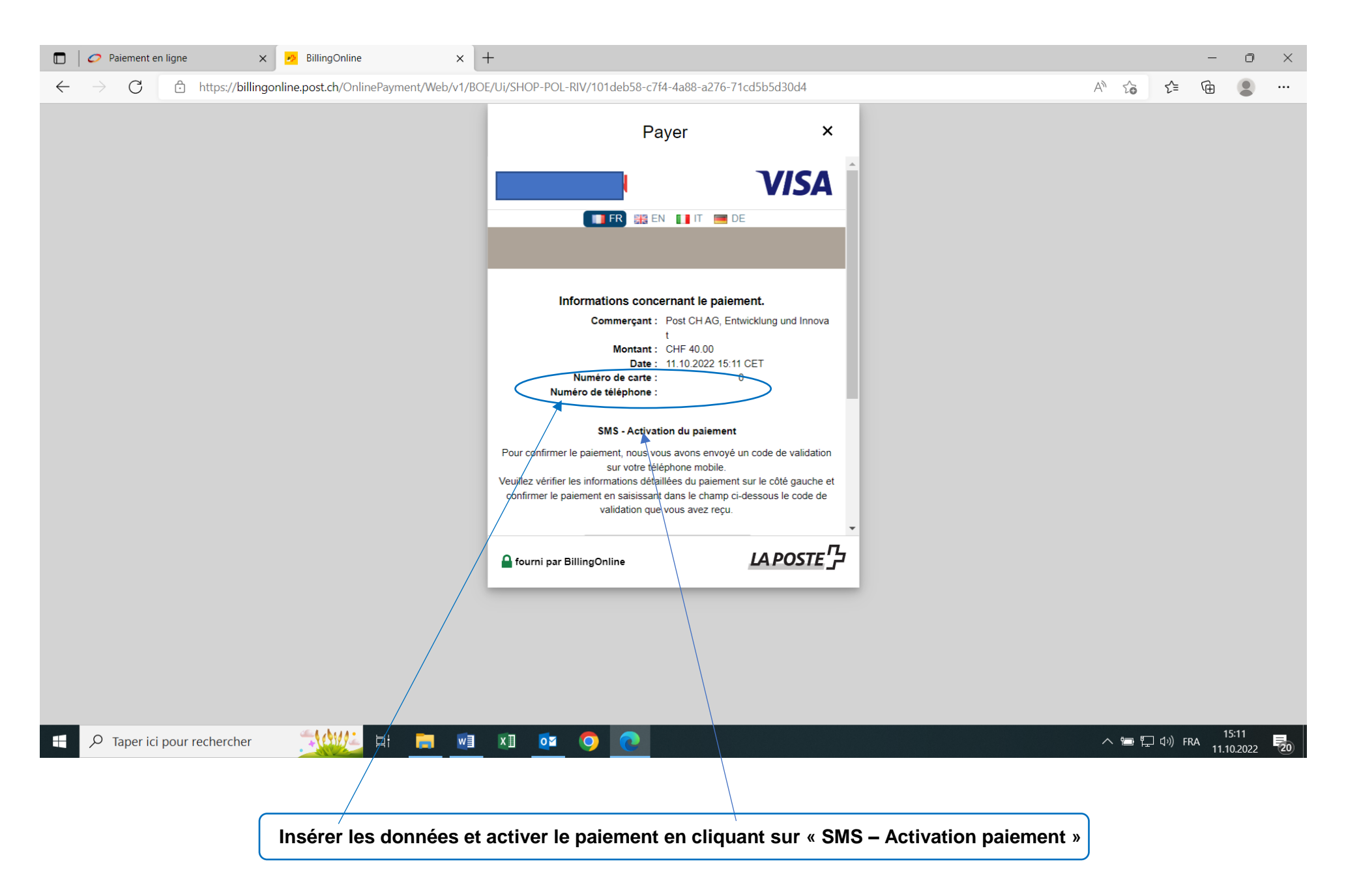

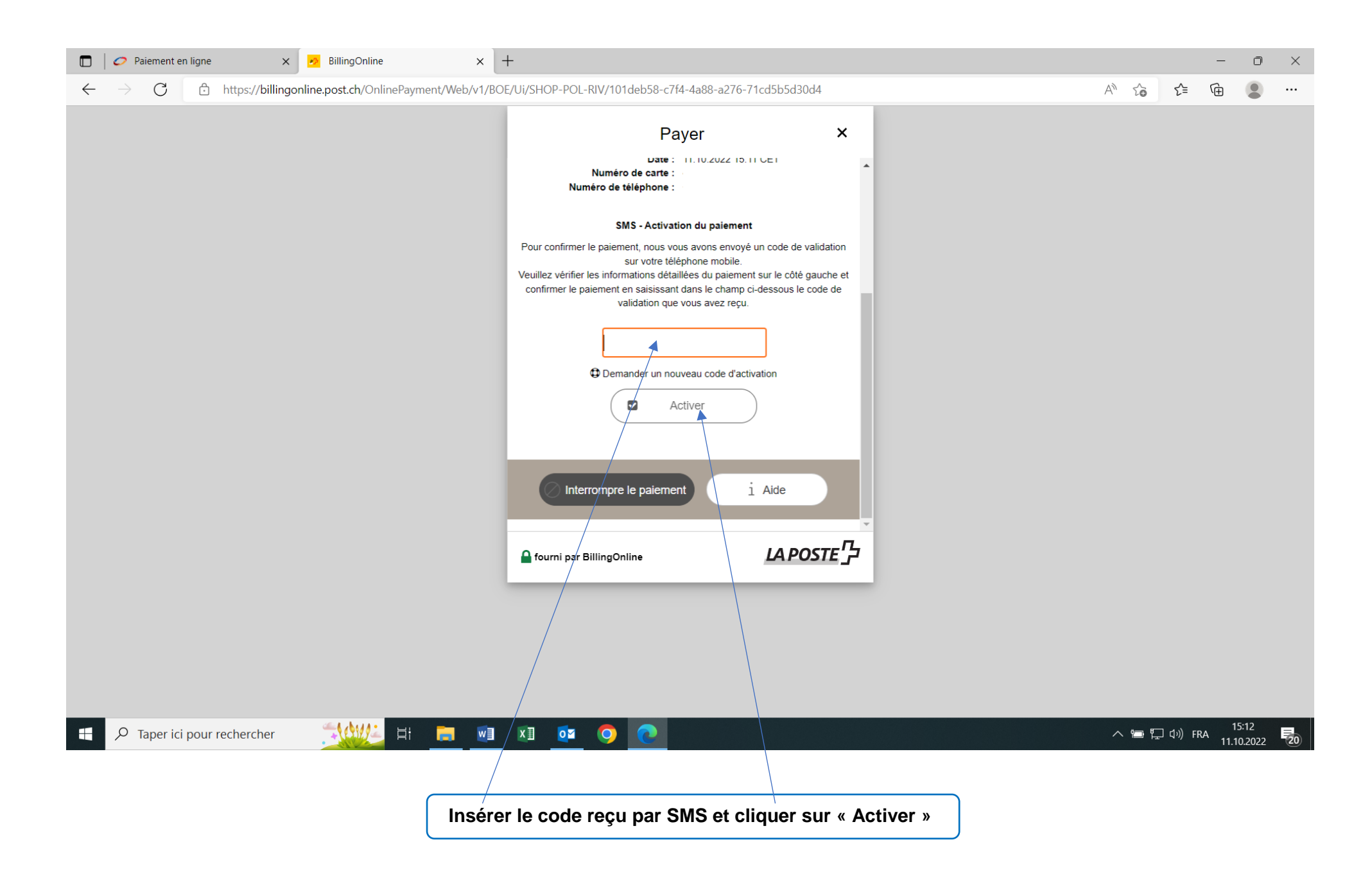

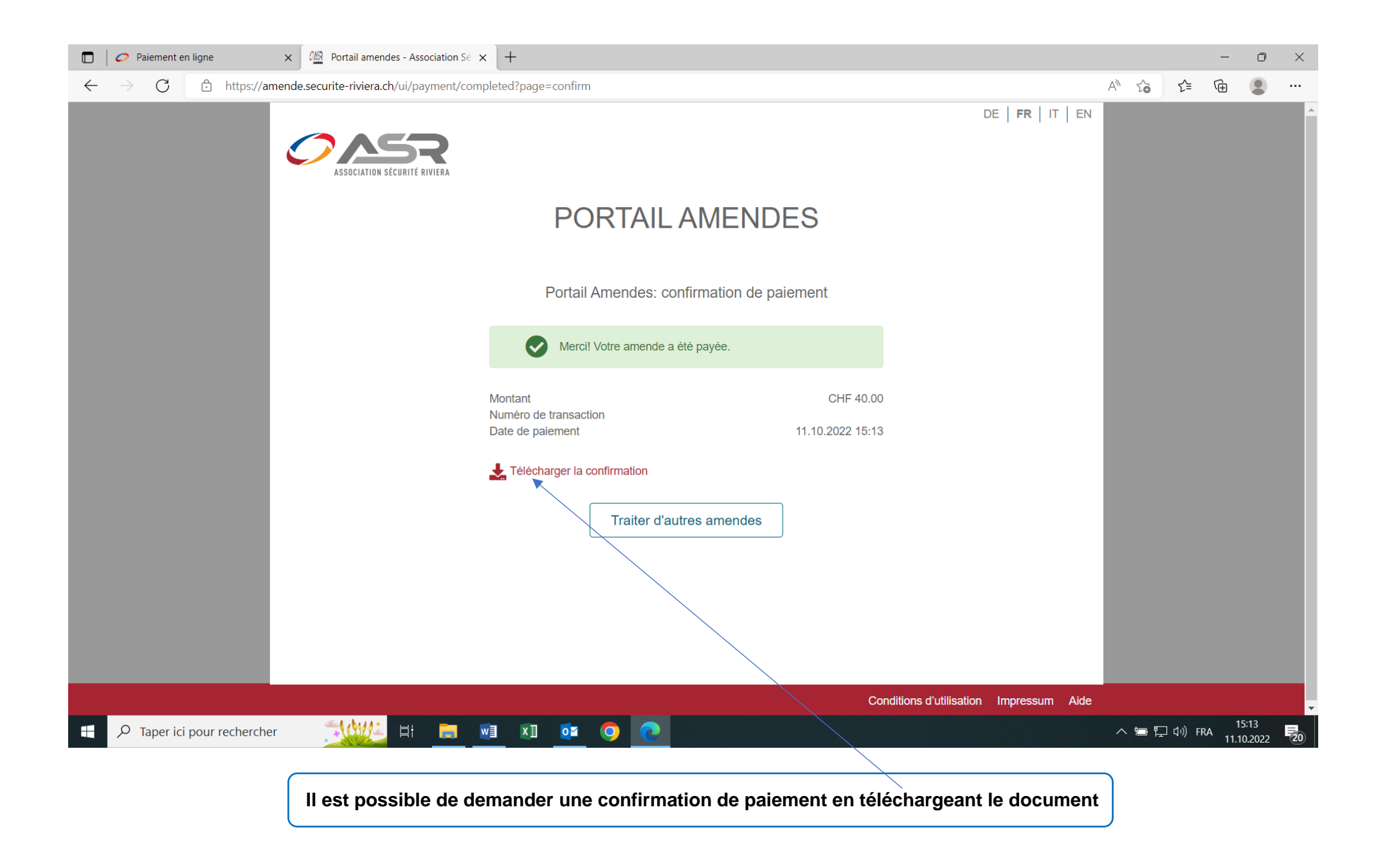

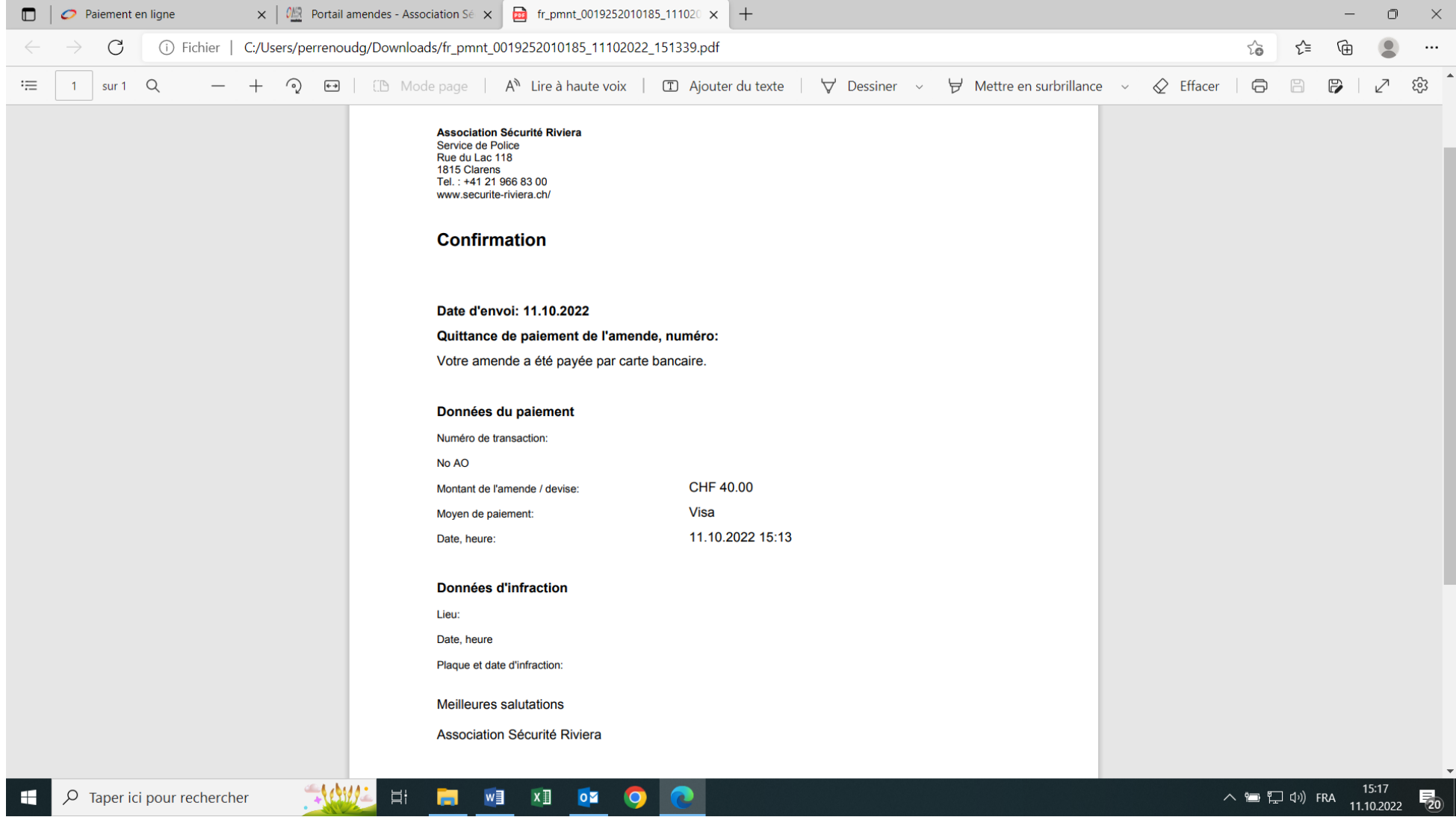

**Le processus se termine par une confirmation**